## Шаблон сетевого устройства СИЗО

## Обсуждение на форуме Скачать шаблон

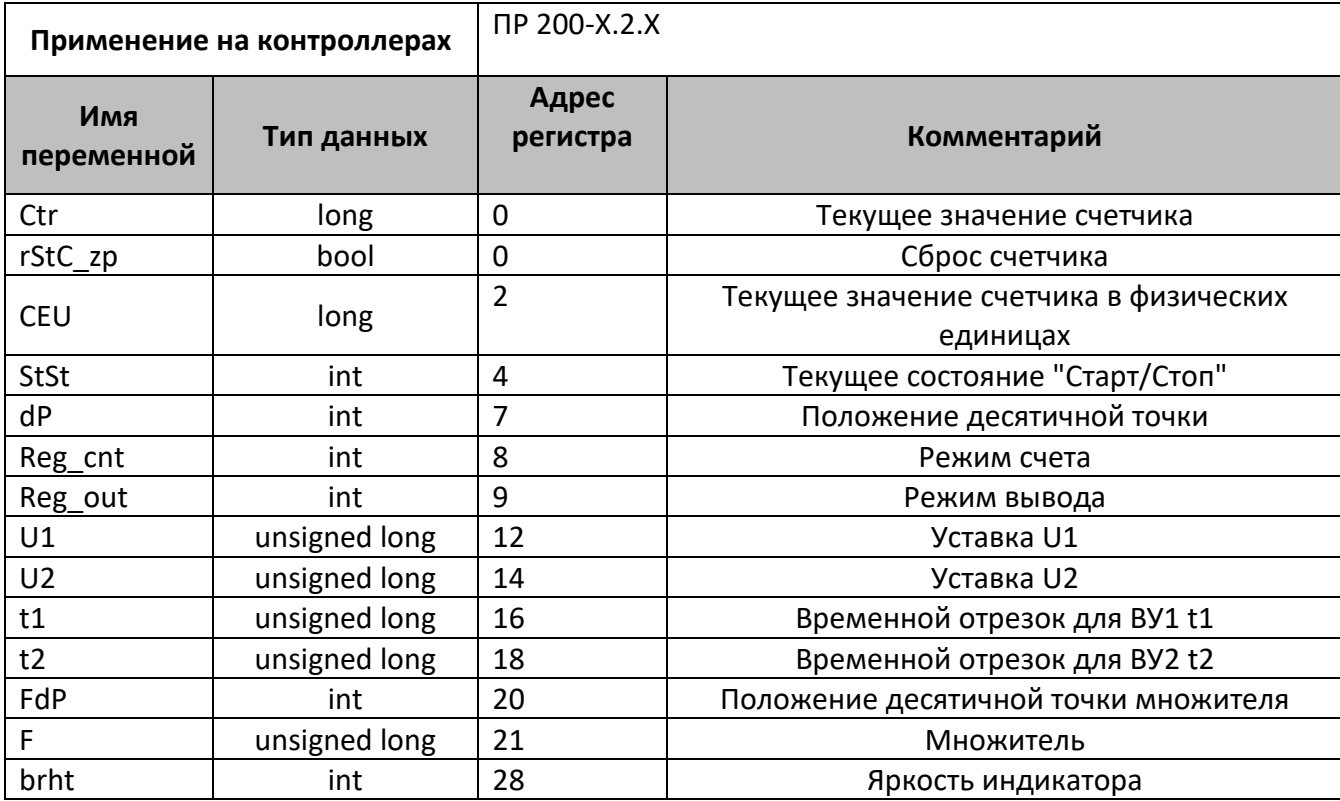

В шаблонах указаны не все регистры доступные для сетевого обмена, для уточнения необходимой информации обращайтесь к руководству по эксплуатации на соответствующий прибор.

## Область применения шаблона:

1) Может использоваться для быстрого конфигурирования счетчика импульсов СИЗО, при работе с сетевым устройством в режиме Master

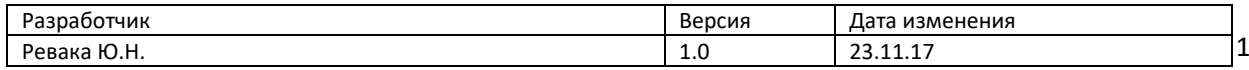